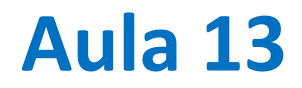

Melhorando a solução de equações diferenciais com aproximações de 2ª e 4ª ordem

Aos 40 minutos terei de reiniciar a sessão zoom… e vocês tem que se ligar de novo!

Próxima aula será em skype meet-now: enviarei um link (vamos ver se funciona sem limite de 40 min)

## **De volta à lei de Newton do arrefecimento**

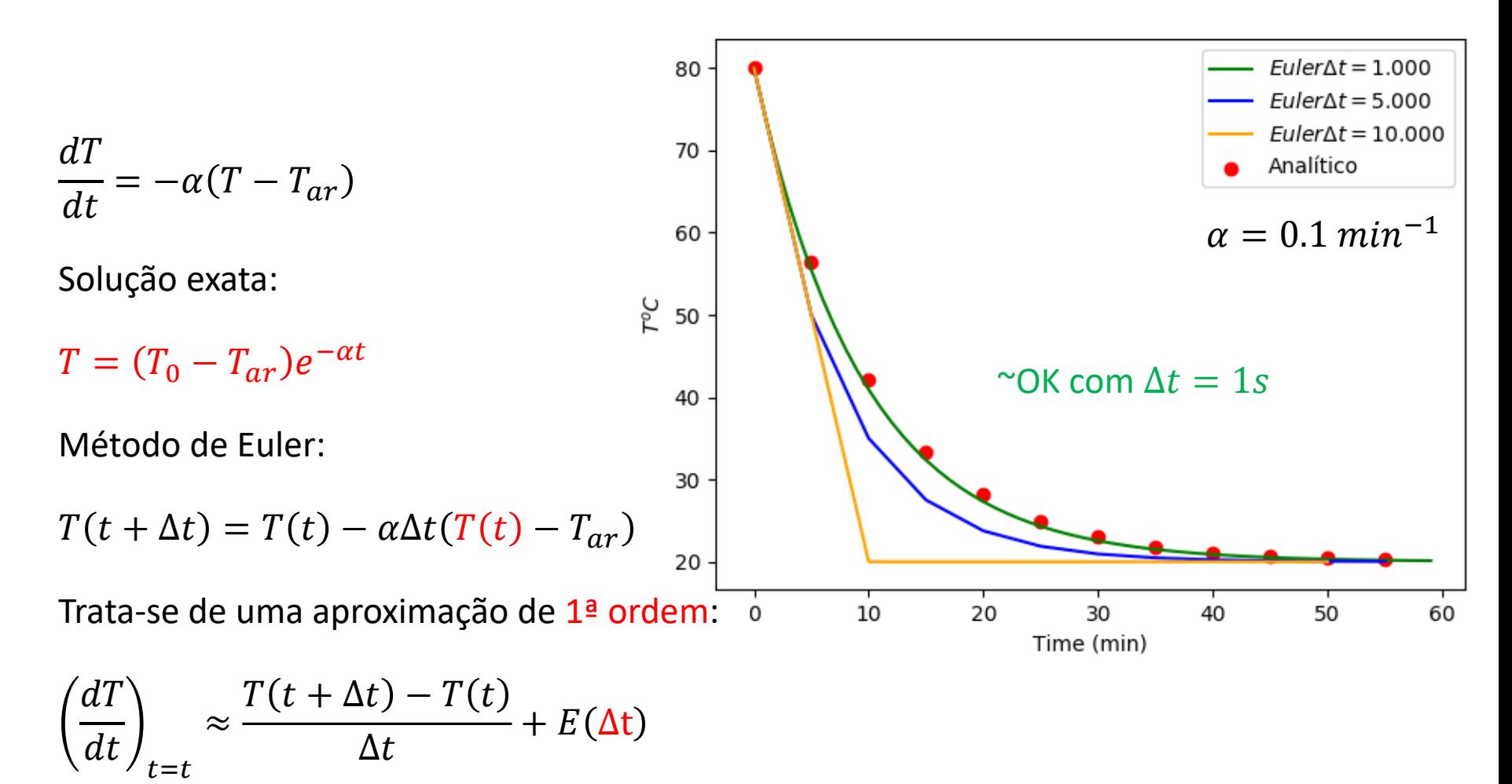

## **Diferenças centradas (2ª ordem)**

$$
\left(\frac{dy}{dt}\right)_{t=a} \approx \frac{y(a+\Delta t) - y(a-\Delta t)}{2\Delta t} + E(\Delta t^2)
$$

*Que se pode escrever:*

$$
\left(\frac{dy}{dt}\right)_{t=a+\Delta t/2} \approx \frac{y(a+\Delta t/2) - y(a-\Delta t/2)}{\Delta t} + E(\Delta t^2)
$$

ou

$$
T(t + \Delta t) = T(t) - \alpha \Delta t \left( T \left( t + \frac{\Delta t}{2} \right) - T_{ar} \right)
$$

$$
T(t + \Delta t) = T(t) - \alpha \Delta t \left( \frac{T(t + \Delta t) + T(t)}{2} - T_{ar} \right)
$$

$$
T(t + \Delta t) \left( 1 + \frac{\alpha \Delta t}{2} \right) = T(t) - \alpha \Delta t \left( \frac{T(t)}{2} - T_{ar} \right)
$$

ou

$$
T(t + \Delta t) = \left[ T(t) - \alpha \Delta t \left( \frac{T(t)}{2} - T_{ar} \right) \right] \left( 1 + \frac{\alpha \Delta t}{2} \right)^{-1}
$$

Em vez de (Euler):

$$
T(t + \Delta t) = T(t) - \alpha \Delta t (T(t) - T_{ar})
$$

```
kc=0
for dt in dts:
    tempo=np.arange(0.,timemax,dt)
    n=len(tempo)
    T=np.zeros(tempo.shape) 
    T[0]=Tinicial
    for k in range(1,n):
        T[k]=(T[k-1]-alpha*(0.5*T[k-1]-Tar)*dt)\
              /(1+0.5*alpha*dt)
    plt.plot(tempo,T,color=cores[kc],\
              label=r'$CD2 \Delta t=%6.3f$'%(dt))
    plt.xlabel('Time (min)')
    plt.ylabel(r'$T ^{o} C$')
    kc=kc+1
```
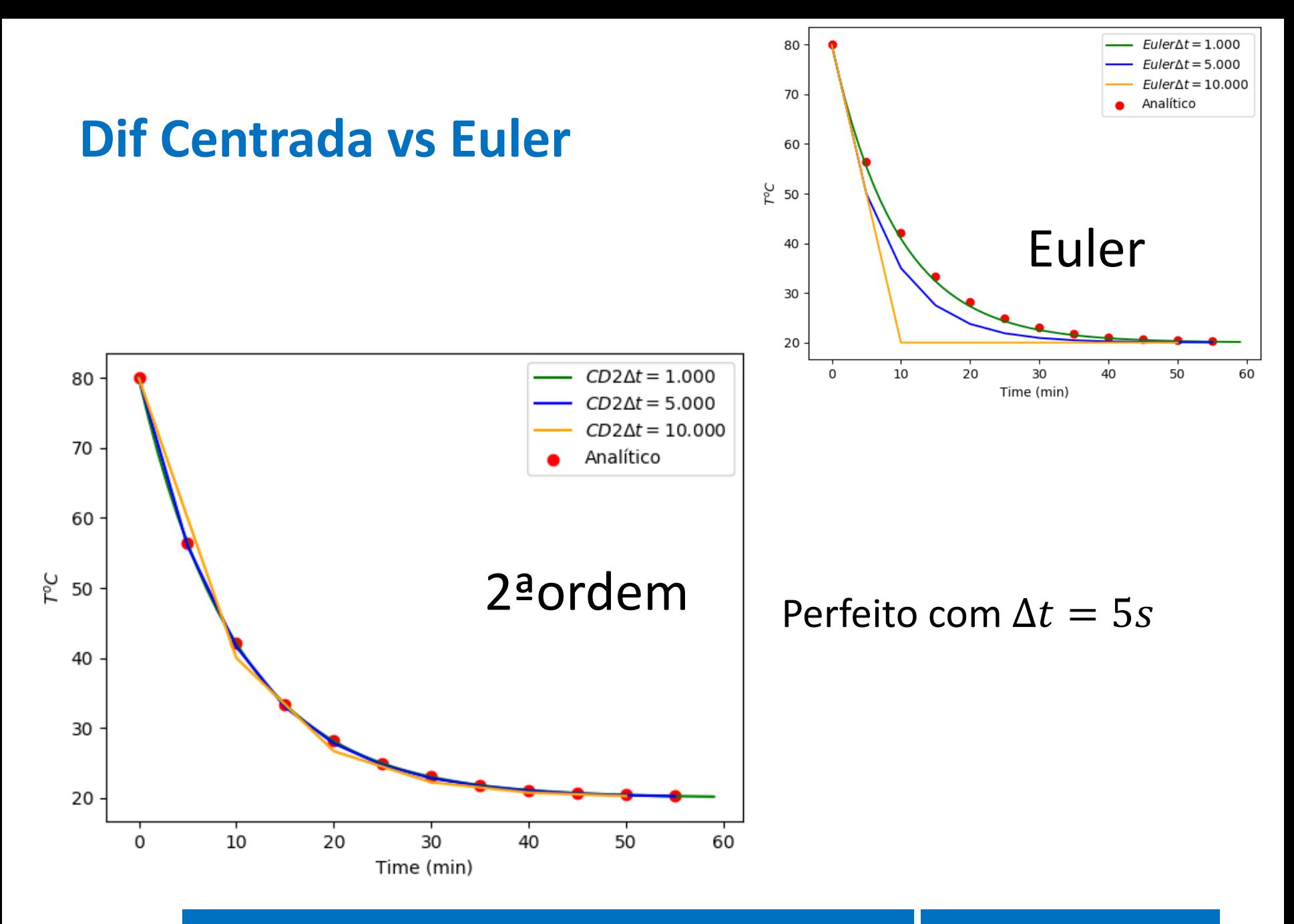

## **Aproximação de 4ª ordem de Runge-Kutta**

$$
\frac{\partial \phi}{\partial t} = f(\phi, t), \Delta t = t^{n+1} - t^n
$$

$$
k_1 = \Delta t f(\phi^n, t^n)
$$
  
\n
$$
k_2 = \Delta t f\left(\phi^n + \frac{k_1}{2}, t^n + \frac{\Delta t}{2}\right)
$$
  
\n
$$
k_3 = \Delta t f\left(\phi^n + \frac{k_2}{2}, t^n + \frac{\Delta t}{2}\right)
$$
  
\n
$$
k_4 = \Delta t f(\phi^n + k_3, t^n + \Delta t)
$$

$$
\phi^{n+1} = \phi^n + \frac{k_1}{6} + \frac{k_2}{3} + \frac{k_3}{3} + \frac{k_4}{6}
$$

## **Runge-Kutta**

**def RK4x(x,dxdt,dt): k1=dxdt(x)\*dt k2=dxdt(x+k1/2)\*dt k3=dxdt(x+k2/2.)\*dt k4=dxdt(x+k3)\*dt xP=x+1./6.\*(k1+2\*k2+2\*k3+k4) return xP def dTdt(T): Tar=20. alpha=0.1 c=-alpha\*(T-Tar)**  $\partial \phi$  $\partial t$ 

```
=f(\boldsymbol\phi, \boldsymbol t)Não depende de t
```
#### **kc=0**

**…**

**for dt in dts: … T[0]=Tinicial for k in range(1,n): T[k]=RK4x(T[k-1],dTdt,dt)**

**return c**

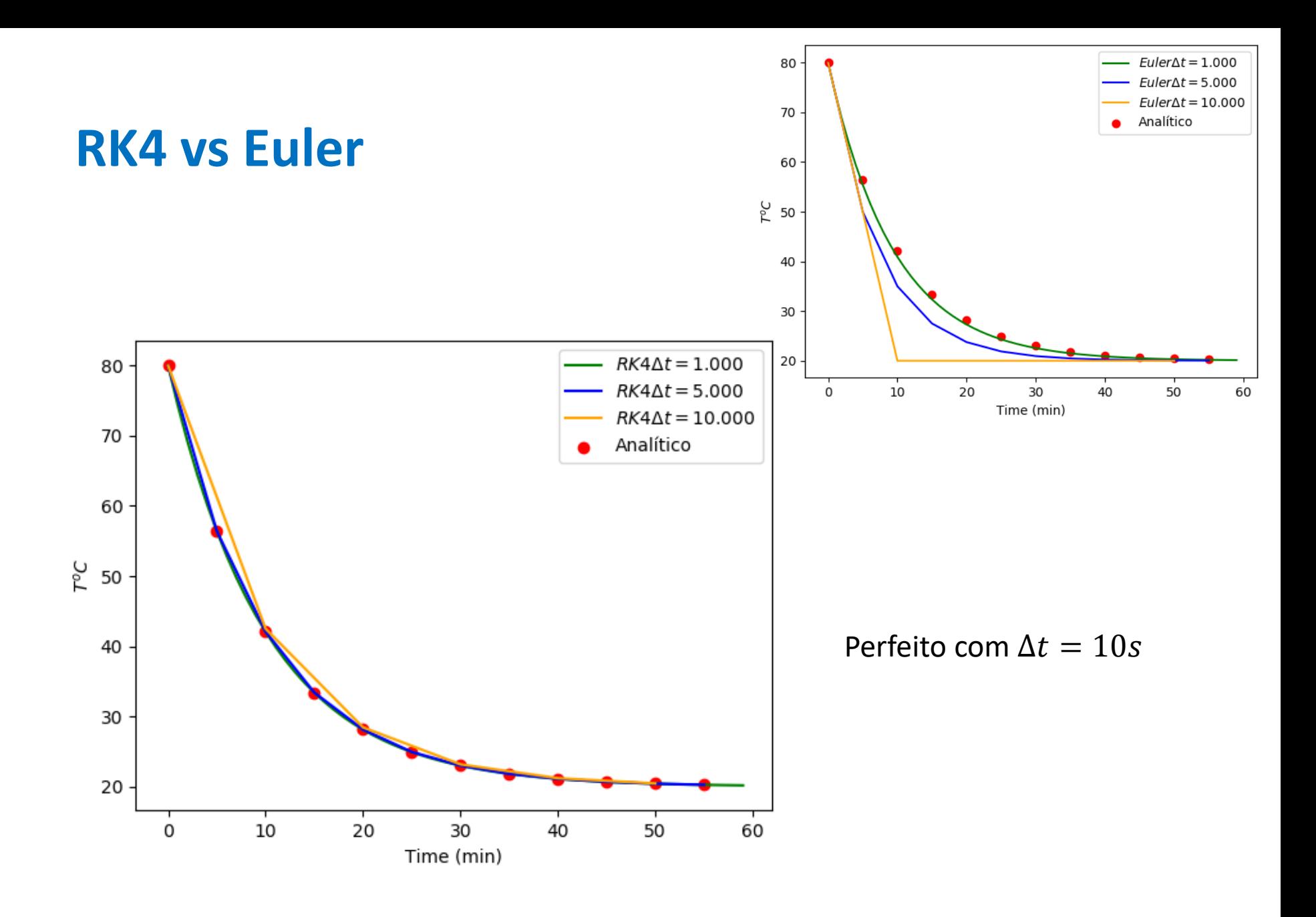

# Um problema mais comiplicado: O pêndulo gravítico

 $=\frac{\vec{F}}{-}$  $\vec{a}$  $m$ Velocidade angular:  $d\theta$  $\omega = \frac{d}{dt}$ velocidade linear:  $v = L\omega$ Lei de Newton:  $a = \frac{dv}{dt} = \frac{F}{m} = -g \sin \theta$ 

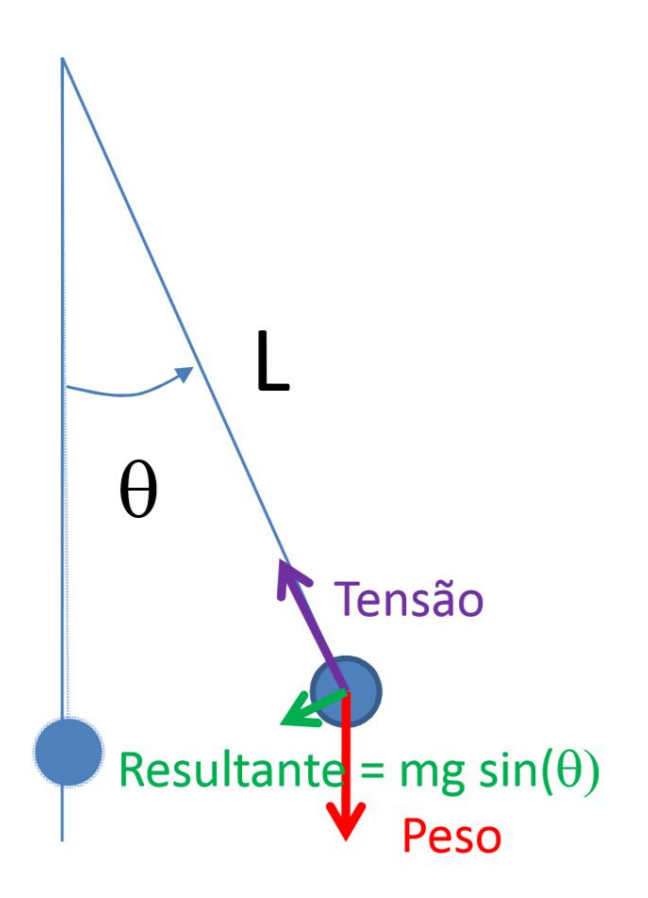

## **Limite das pequenas oscilações**

$$
\frac{dv}{dt} = L\frac{d\omega}{dt} = L\frac{d^2\theta}{dt^2} = -g\sin\theta
$$

No caso de o pêndulo oscilar muito perto do equilíbrio ( $\theta$  pequeno), podemos usar a aproximação:

$$
\sin \theta = \theta + \frac{\theta^3}{6} + \frac{3\theta^5}{40} + \frac{5\theta^7}{112} + \dots \approx \theta
$$

E a equação reduz-se à equação do oscilador harmónico:

$$
\frac{d^2\theta}{dt^2} + \frac{g}{L}\theta = 0
$$

Lembra-se que na lei de Hooke (mola ideal) se tinha:

$$
\frac{d^2x}{dt^2} + \frac{k}{m}x = 0
$$

# **Solução analítica ( pequeno)**

Pode verificar-se (por substituição) que a equação do oscilador harmónico tem, neste caso, a solução

$$
\theta(t) = A \cos\left(\frac{2\pi t}{T} + \phi\right)
$$

Onde o período é dado por (não depende da massa, nem da amplitude):

$$
T = 2\pi \sqrt{\frac{L}{g}}
$$

e  $A$ (amplitude) e  $\phi$  (fase inicial), dependem das condições iniciais. Se  $\omega(t=0) = 0$ ,  $A = |\theta_0|$ 

## **A solução numérica permite…**

Estudar o comportamento do pêndulo para oscilações de grande amplitude.

Neste caso a solução não é uma sinusoide mas é uma função periódica cujo período pode ser obtido analiticamente como:  $\theta_0$  é a amplitude

$$
T = 4 \sqrt{\frac{L}{g}} \int_{\theta}^{\theta_0} \frac{1}{\sqrt{\theta - \theta_0}} d\theta
$$

Notar que  $\lim T = \infty$  $\theta_0 \rightarrow \pi$ 

Pode mostrar-se que:

$$
T = 2\pi \sqrt{\frac{L}{g}} \sum_{n=0}^{\infty} \left( \left( \frac{(2n)!}{(2^n n!)^2} \right)^2 \sin^{2n} \frac{\theta_0}{2} \right)
$$

## **Energia**

Apesar de não existir uma solução explícita, existe a garantia de que o pêndulo deve conservar energia mecânica:

$$
\frac{E_M}{m} = \frac{1}{2}v^2 + gz = \frac{1}{2}(L\omega)^2 + g(L - L\cos\theta)
$$
  

$$
\omega = \frac{d\theta}{dt}
$$
  

$$
v = L\omega
$$

Onde se convencionou  $z = 0$ , em  $\theta = 0$ .

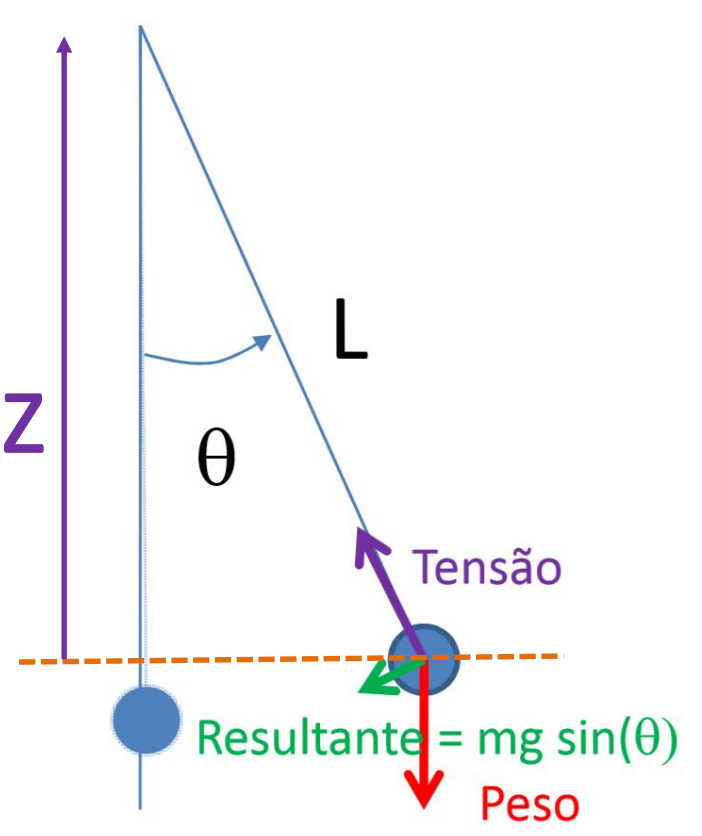

# **Simulação python**

```
import numpy as np
import matplotlib.pyplot as plt
L=1 #comprimento do pêndulo
g=9.80665;nIMP=2
theta0=-5./180.*np.pi #amplitude 5 graus em radianos
omega0=0. #velocidade angular inicial
T=2*np.pi*np.sqrt(L/g) #periodo (solução analítica)
t=np.linspace(0.,10*T,1001) #vetor de tempos (10T)
dt=t[1]-t[0] #passo de tempo
n=len(t)
theta=np.zeros(t.shape); omega=np.copy(theta)
theta[0]=theta0; omega[0]=omega0
domovie=False #opcional
pngs=[] #lista de frames
```
## **Parte 2 (1º passo Euler, depois ponto médio)**

```
for kt in range(1,n):
    omega[kt]=omega[kt-1]-g/L*np.sin(theta[kt-1])*dt
    theta[kt]=theta[kt-1]\
              +0.5*(omega[kt]+omega[kt-1])*dt
    for improve in range(nIMP): 
        omega[kt]=omega[kt-1]-g/L*np.sin\
               (0.5*(theta[kt-1]+theta[kt]))*dt
        theta[kt]=theta[kt-1]\
                +0.5*(omega[kt]+omega[kt-1])*dt
```
## **Parte 3 (frames)**

```
if domovie:
```

```
xis=L*np.sin(theta[kt])
yps=-L*np.cos(theta[kt])
plt.scatter([-L*1.2,L*1.2],[-L*1.2,1.2*L],color='white')
# marca espaço para fixar o tamanho da imagem
plt.plot([0,xis],[0,yps],color='black')
plt.scatter([xis],[yps],color='red',s=200,zorder=2)
plt.title(r'$t=%4.2f $'%(t[kt]))
plt.axis('equal')
plt.pause(0.001)
frame='Pend'+str(kt)+'.png'
pngs.append(frame)
plt.savefig(frame) 
plt.clf()
```
# Parte 4 (movie)

```
import imageio
import os
if len(pngs)!=0: # caso domovie==False
    for frame in pngs:
        images.append(imageio.imread(frame))
        os.remove(frame) #limpa espaço de disco
    imageio.mimsave(movie+'.qif',\)images, duration=0.05)
```
# **Gráficos finais**

```
plt.figure(2)
plt.subplot(2,1,1)
plt.plot(t,theta*180./np.pi); #conversão para graus
plt.xticks(np.arange(min(t),max(t),T)) #periodos
plt.grid()
plt.ylabel(r'$\theta$')
plt.subplot(2,1,2)
EM=0.5*(L*omega)**2-L*np.cos(theta)*g
plt.plot(t,(EM-EM[0])/EM[0]); #erro relativo
plt.xticks(np.arange(min(t),max(t),T))
plt.grid()
```
**plt.ylabel(r'\$\Delta E/E\$')**

## Pequena amplitude  $\theta_0 = 5^\circ$  n IMP=2

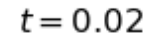

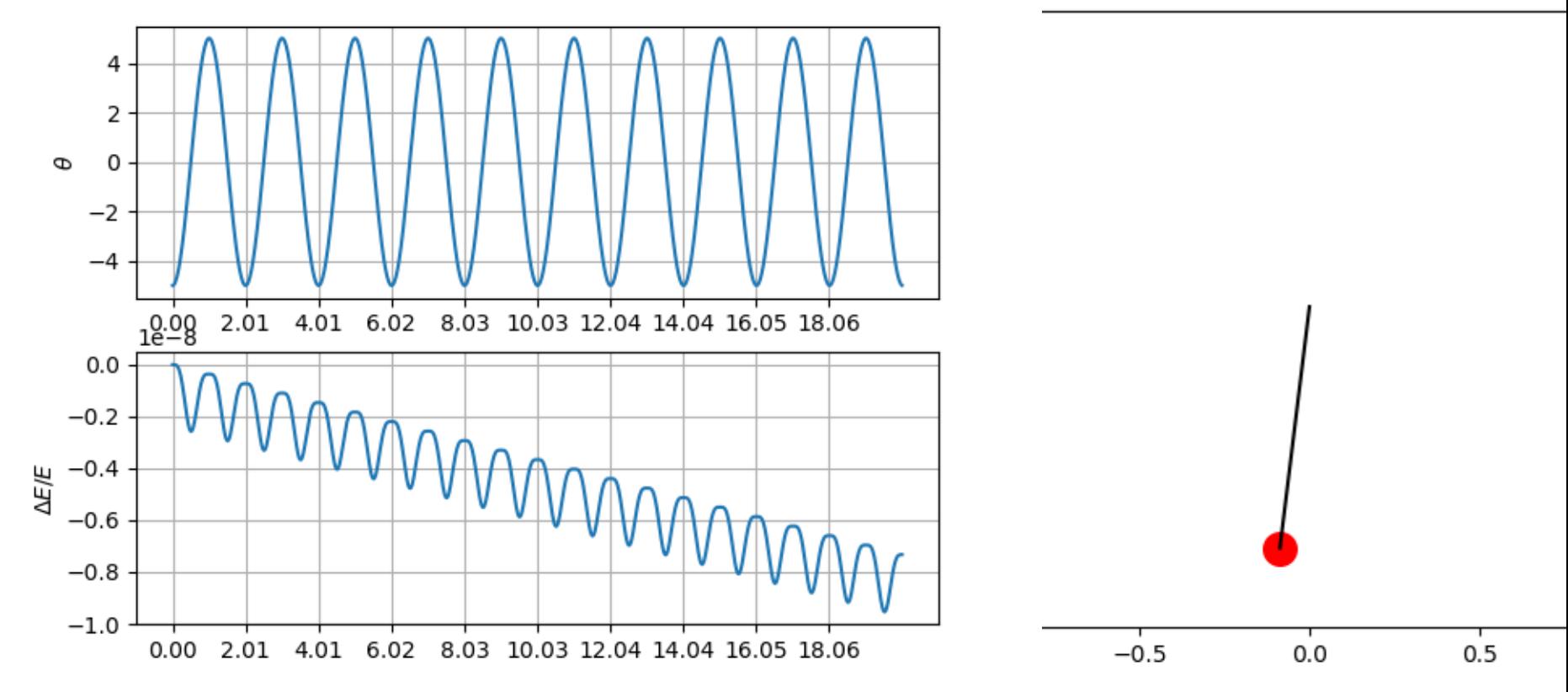

## Pequena amplitude  $\theta_0 = 5^\circ$  n IMP=5

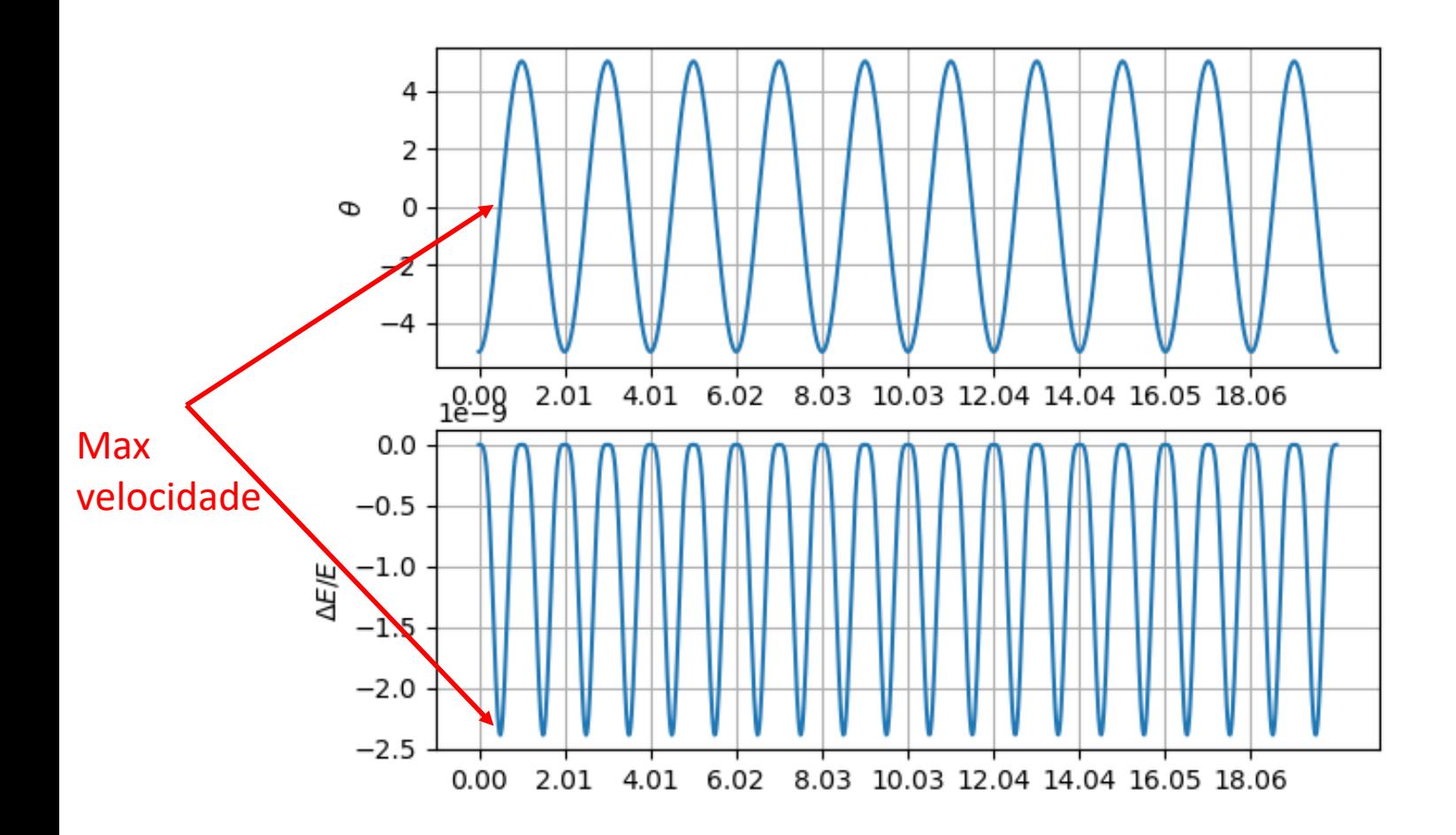

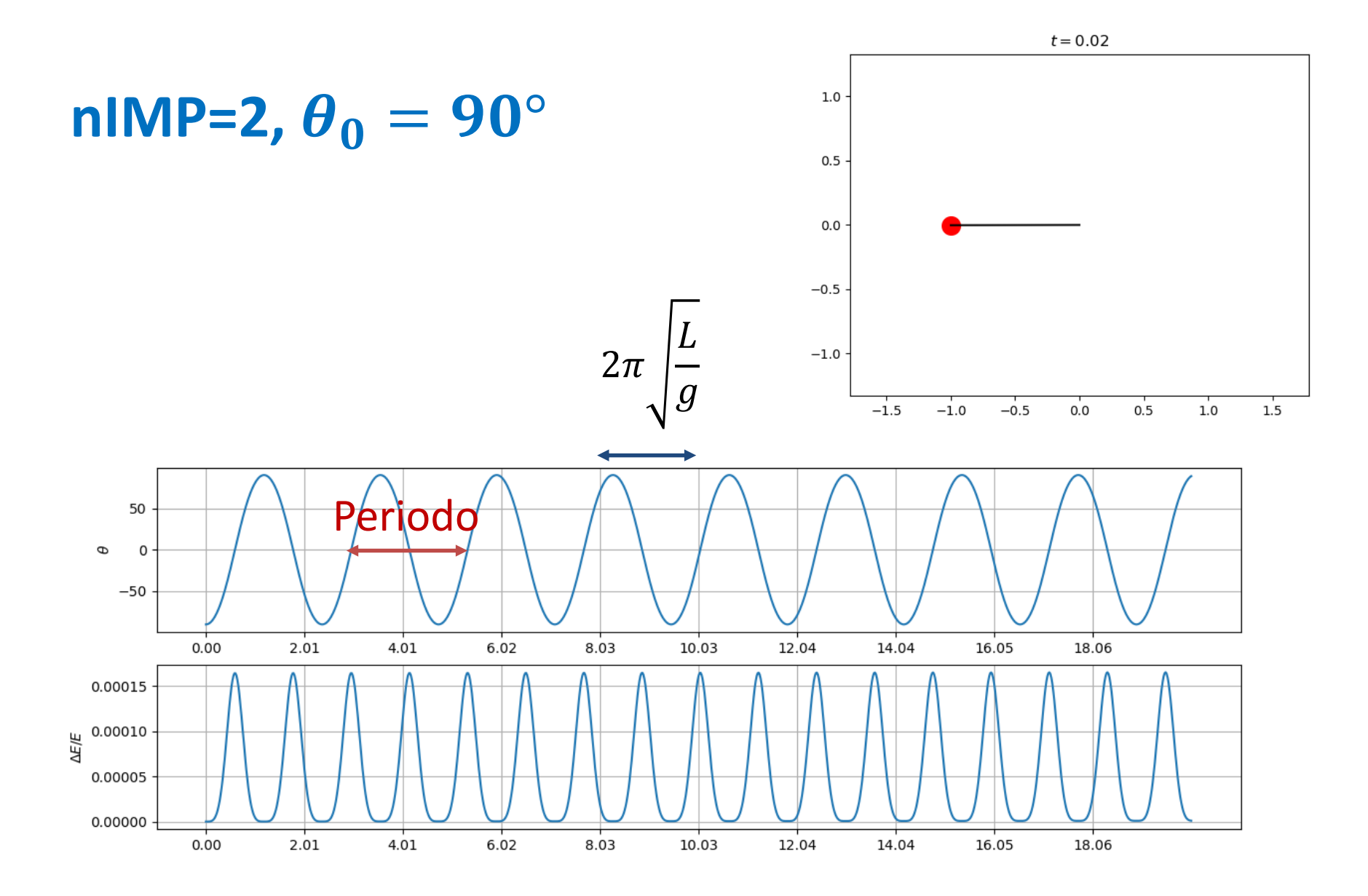

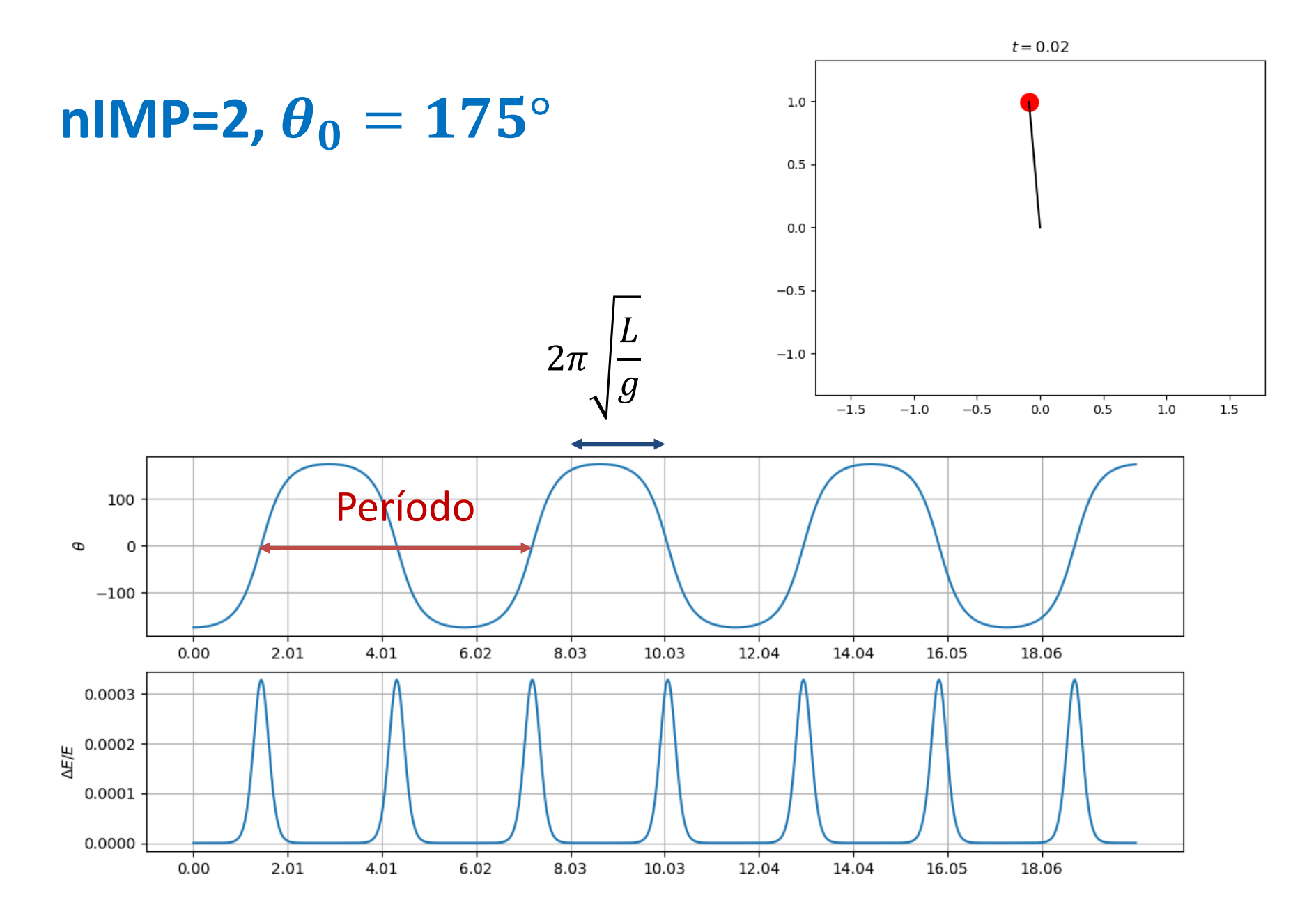

#### **Tentando melhorar a conservação de Energia**  $n$ **IMP=10,**  $\Delta t =$ Tana 100 (não tem impacto)

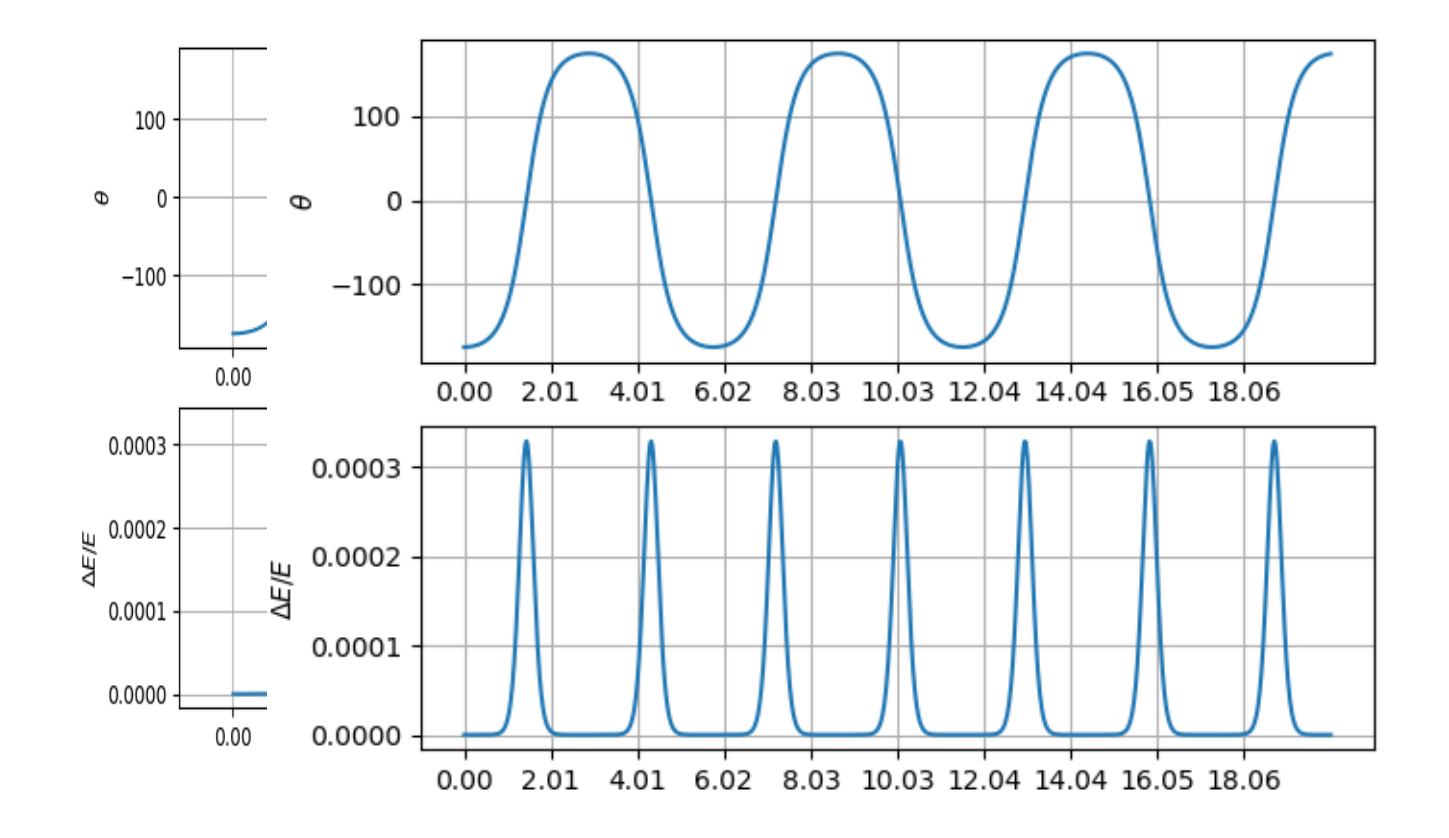

### **Tentando melhorar a conservação de Energia**  $n$ **IMP=2**,  $\Delta t =$ Tana 1000

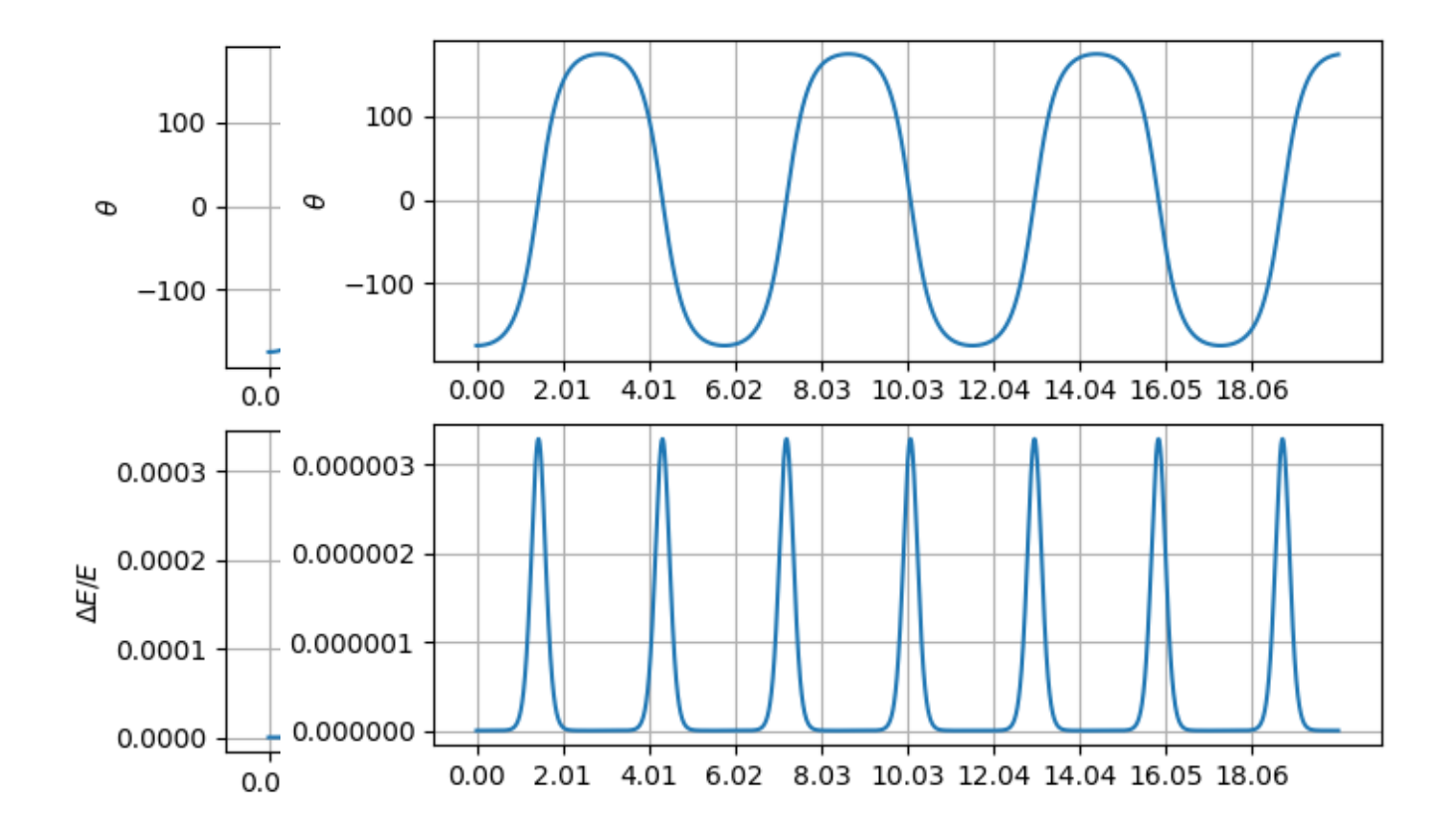

### Tentando melhorar a conservação de Energia  $\frac{T_{\text{ana}}}{10000}$  $nIMP=2, \Delta t =$

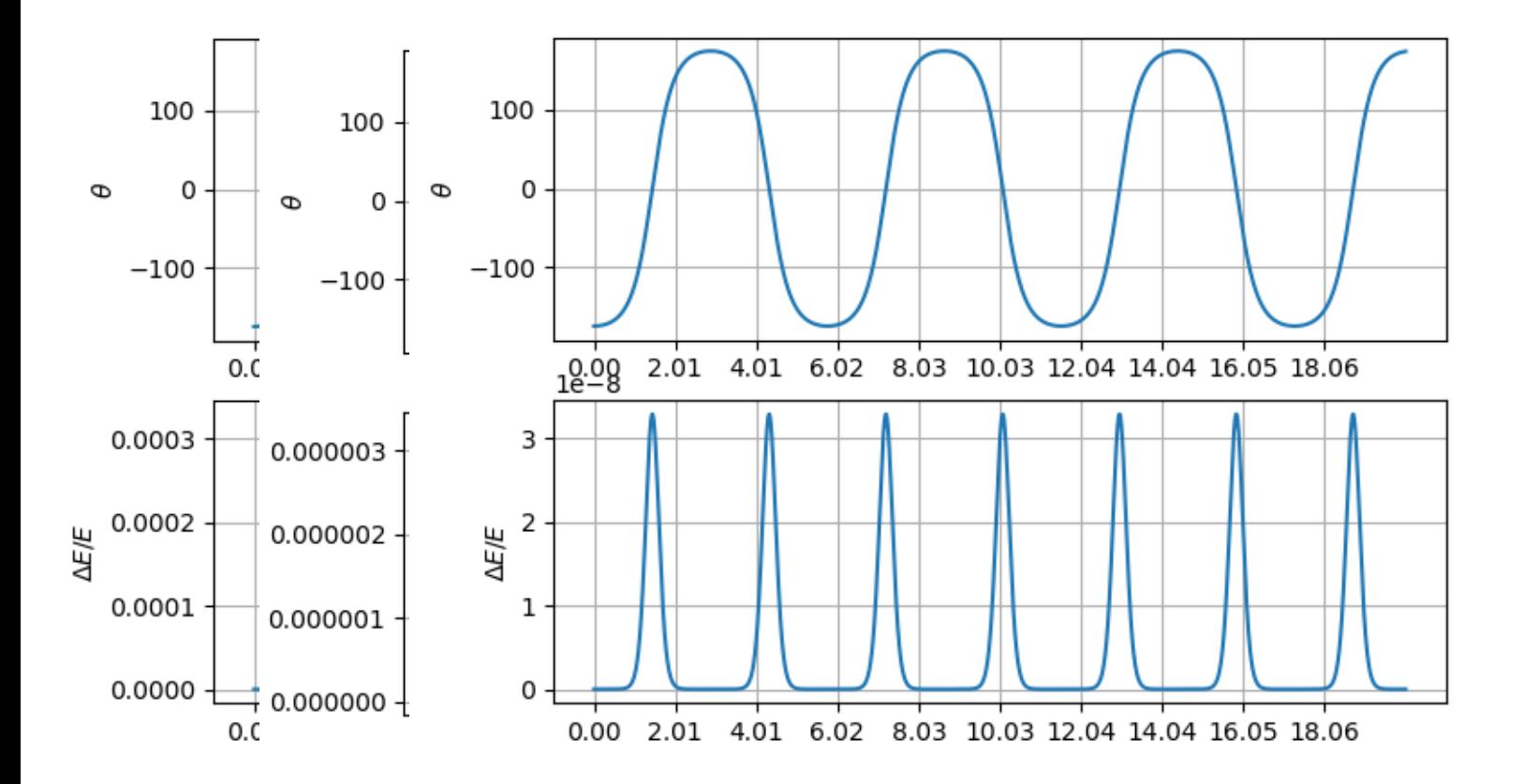

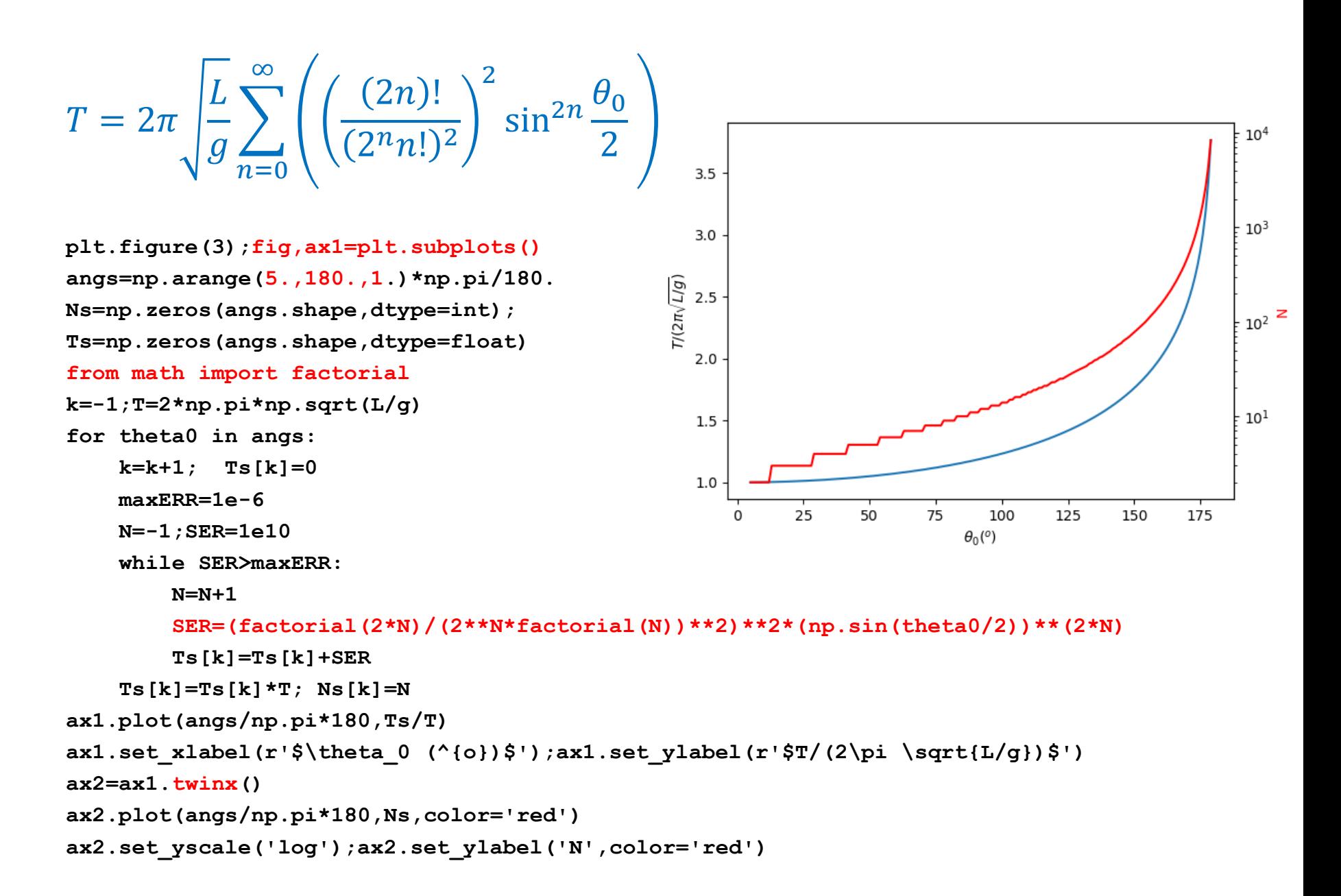

$$
T = 2\pi \sqrt{\frac{L}{g}} \sum_{n=0}^{\infty} \left( \left( \frac{(2n)!}{(2^n n!)^2} \right)^2 \sin^{2n} \frac{\theta_0}{2} \right)
$$

### #CONVERGÊNCIA DA SÉRIE pode ser LENTA

```
plt.figure(5)
fig,ax=plt.subplots()
Nm=10000;TH0=175.*np.pi/180.
plt.title(r'$\theta_0=%4.1f$'%(TH0*180/np.pi))
TNs=np.zeros((Nm+1),dtype=float)
k=0
TNs[0]=T*(factorial(2*k)/(2**k*factorial(k))**2)\
       **2*(np.sin(TH0/2))**(2*k)
for k in range(1,Nm+1):
    TNs[k]=TNs[k-1]+T*(factorial(2*k)\
           /(2**k*factorial(k))**2)**2\
           *(np.sin(TH0/2))**(2*k)
ax.plot(np.linspace(0,Nm,Nm+1),TNs/T)
ax.set_xlabel(r'$N$');
ax.set_ylabel(r'$T/(2\pi \sqrt{L/g})$');
```
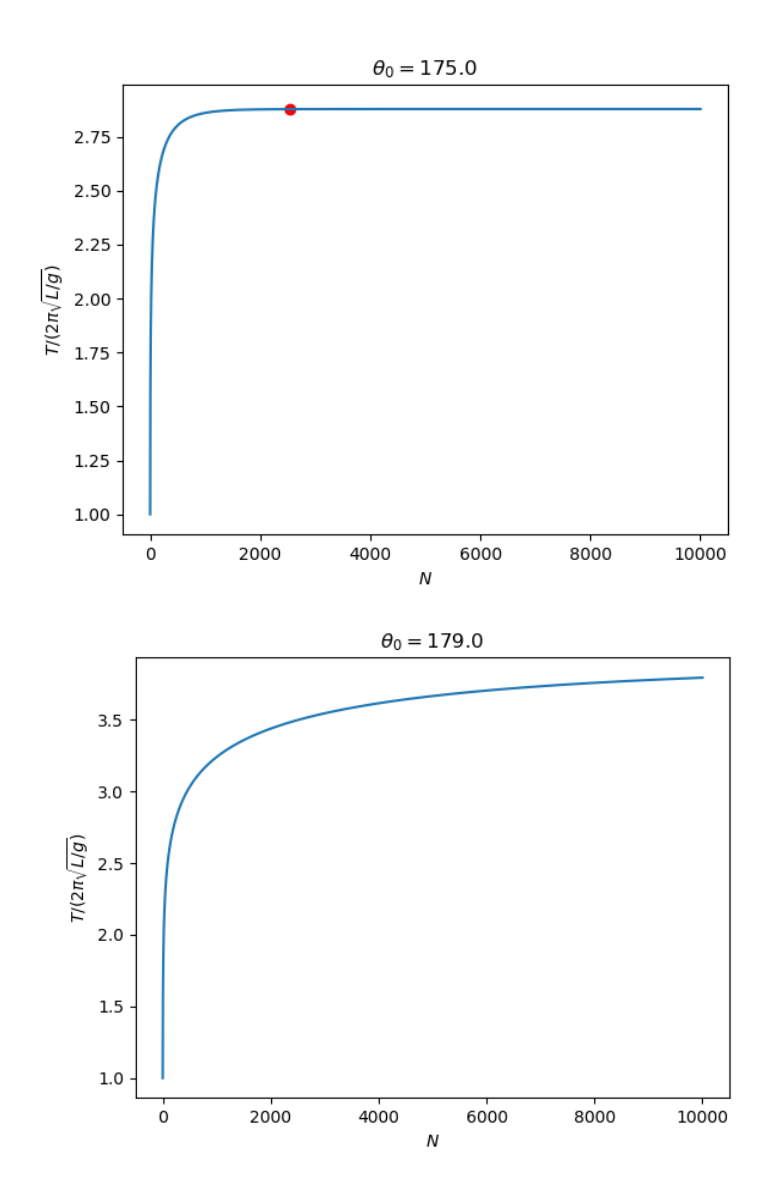

# **O pêndulo gravítico de grande amplitude**

Constitui um problema fortemente não linear.

Os métodos simples aqui descritos são suficientemente bons para descrever o seu comportamento, mas só conservam energia com elevada precisão se o passo de tempo for muito pequeno.